# Misure di frequenza di malattia

la malattia come stato: prevalenza la malattia come evento: incidenza, incidenza cumulativa

> Docente: Prof. Giuseppe Verlato Sezione di Epidemiologia e Statistica Medica, Università di Verona

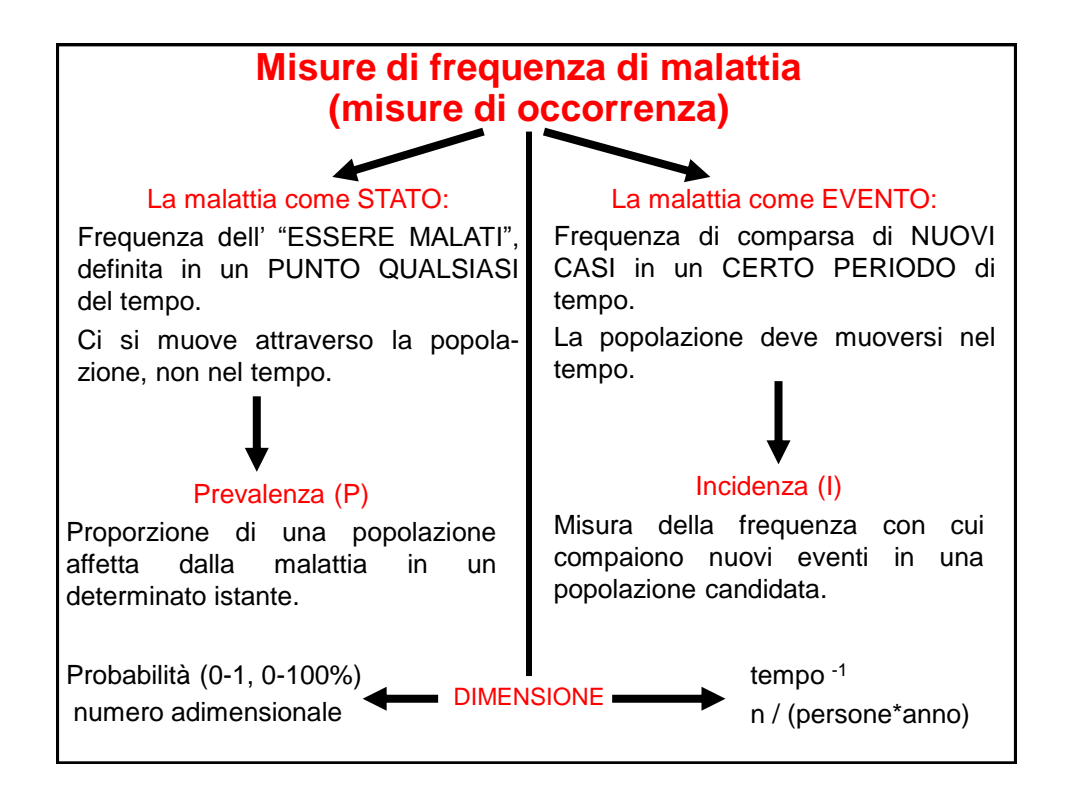

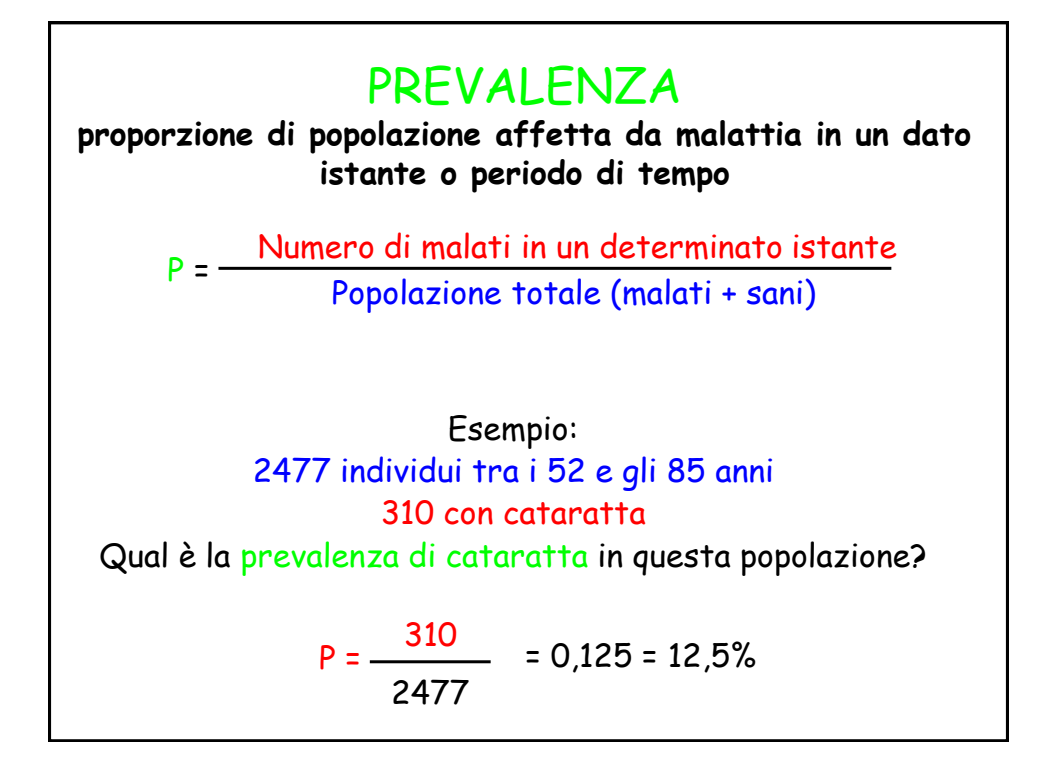

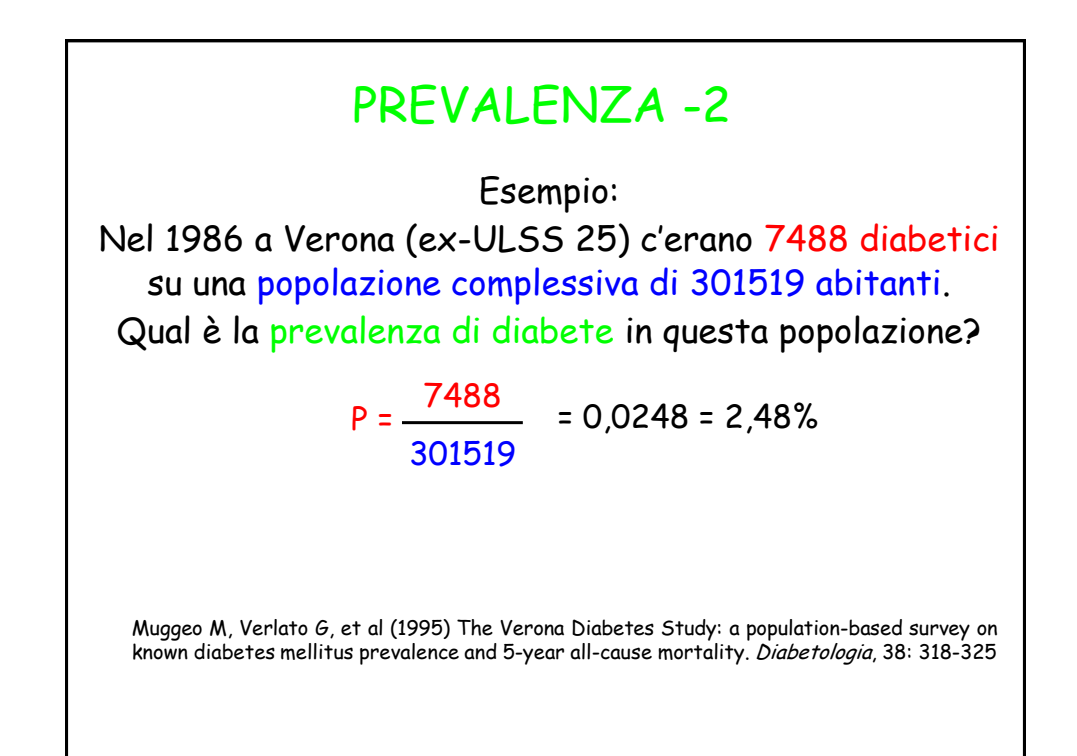

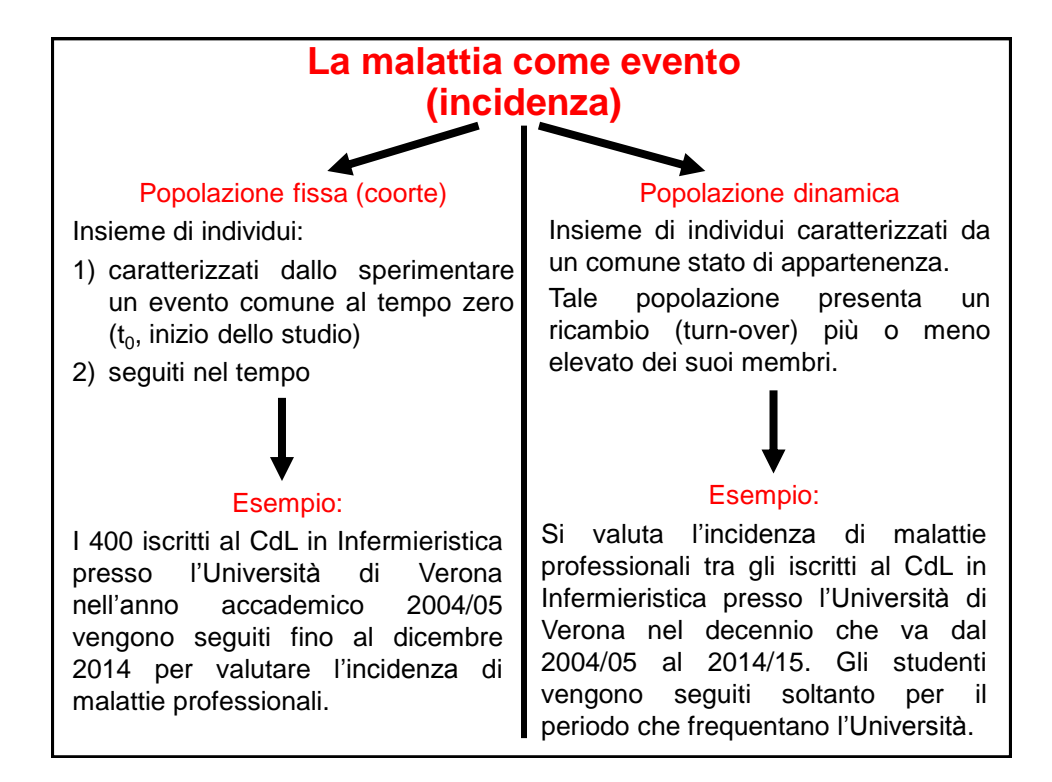

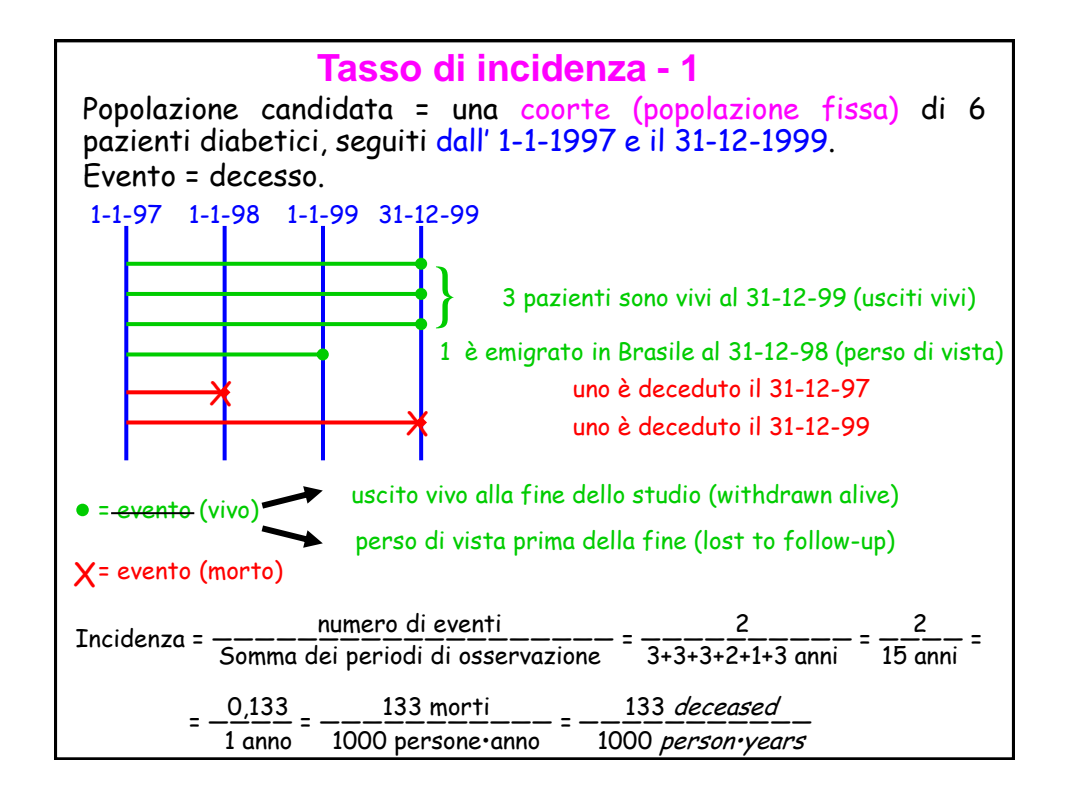

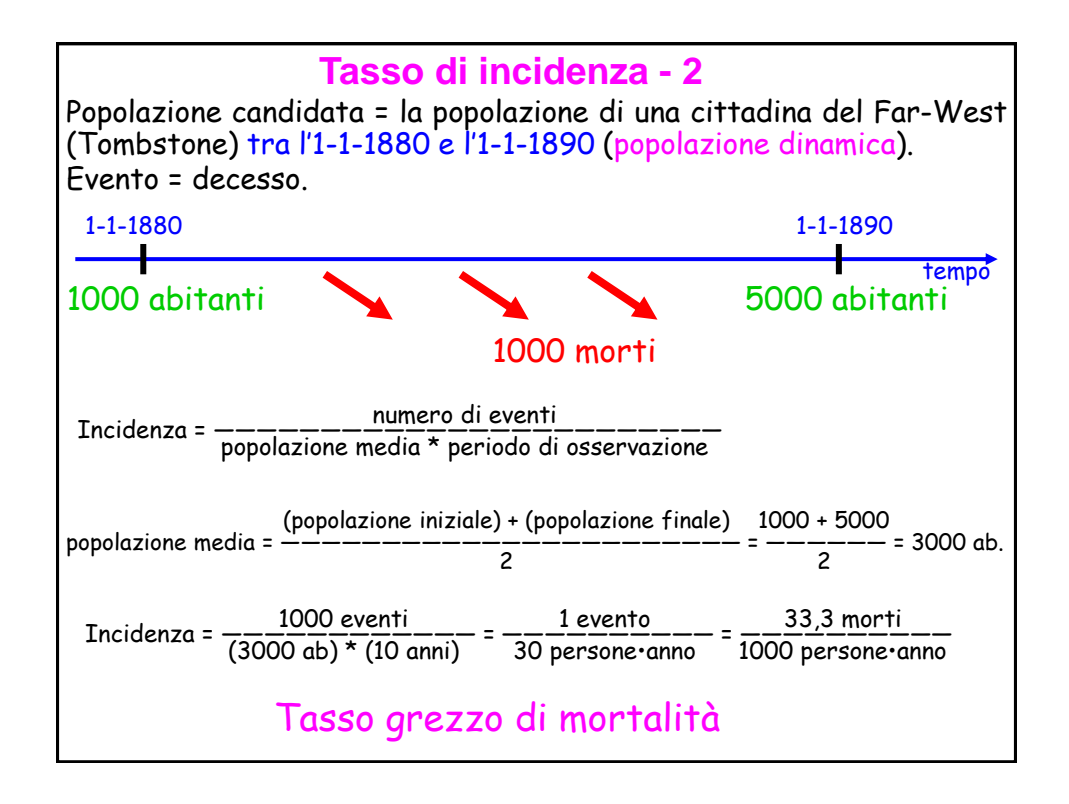

### **Tasso di incidenza - 3**

Il tasso grezzo di mortalità a Tombstone nel periodo 1880-1889 (33,3 morti / 1000 persone•anno) è molto elevato rispetto a quello della Regione Veneto nel periodo 1987-91 (9,5 morti / 1000 persone•anno), soprattutto se si considera che a Tombstone la popolazione era verosimilmente molto giovane.

Come mai?

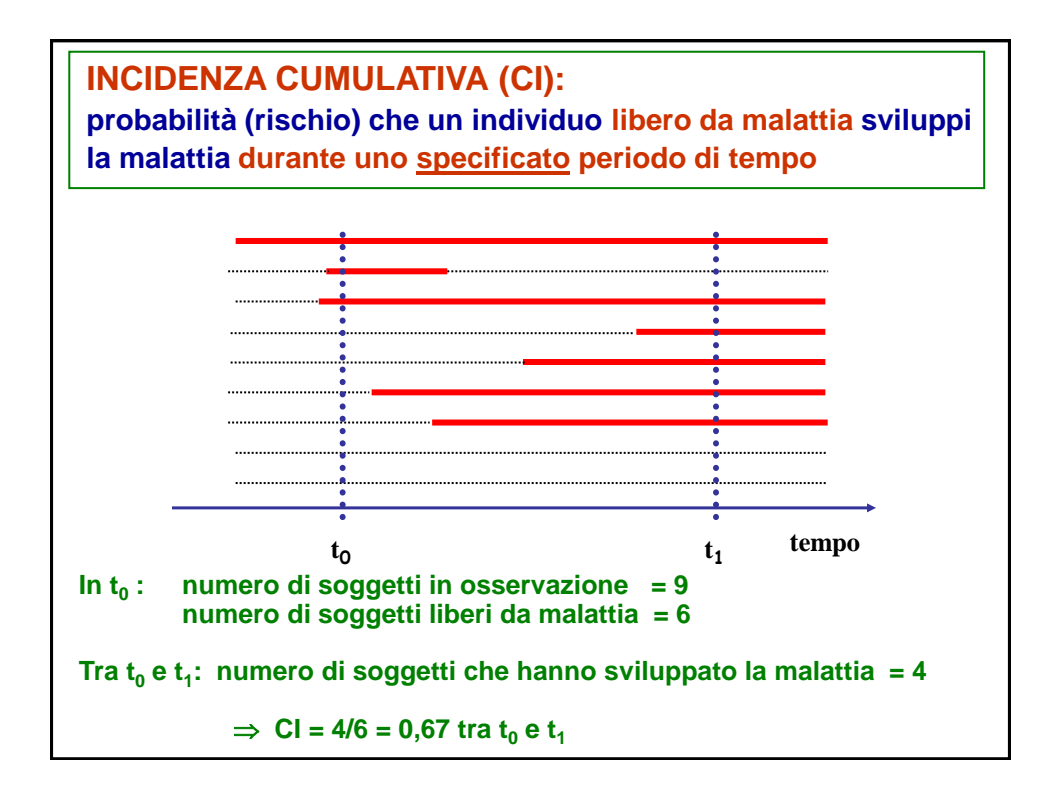

Prev a t0 = 3/9 Prev a t1 = 6/9 Prev tra t0 e t1 = 7/9 IncCum tra t0 e t1= (7-3)/(9-3) =4/6

#### **In generale:**

 $n =$  popolazione totale a rischio in  $t<sub>0</sub>$ 

 **= numero di nuovi casi nel periodo tra**  $**t**<sub>0</sub>$  **e**  $**t**<sub>1</sub>$ 

$$
CI = \frac{d}{n} \quad \text{tra} \quad t_0 \quad e \quad t_1
$$

#### **Esempio:**

*In uno studio sulla relazione tra contraccettivi orali e sviluppo di batteriuria, 2390 donne tra i 16 e 45 anni, libere da malattia, sono state seguite per 3 anni. Di queste, 486 usavano contraccettivi orali all'inizio del 1973. Tra il 1973 e il 1976, 27 di queste svilupparono la malattia.* 

$$
CI = \frac{27}{486} = 0.056 = 5.6\%
$$

**probabilità che una donna (di età 16- 45 anni) utilizzatrice di contraccettivi orali sviluppi un'infezione urinaria in un periodo di tre anni**

*NB:* **5,6% in 3 anni 5,6% in 3 mesi 5,6% in 10 anni**

## Misure di associazione

(Misure della relazione di occorrenza)

Docente: Prof. Giuseppe Verlato Sezione di Epidemiologia e Statistica Medica, Università di Verona

### Misure di associazione

Esprimono il grado di associazione esistente tra un fattore di rischio (determinante) e l'incidenza di una malattia.

Si basano sul confronto fra l'incidenza della malattia nei vari livelli del fattore di rischio e l'incidenza della malattia in una categoria di riferimento.

Per esempio, l'incidenza di tumore polmonare nei fumatori e negli ex-fumatori andrà confrontata con l'incidenza della stessa malattia nei non-fumatori.

L'incidenza di cirrosi epatica nelle persone HBsAg positive andrà confrontata con l'incidenza di cirrosi epatica nelle persone HBsAg negative.

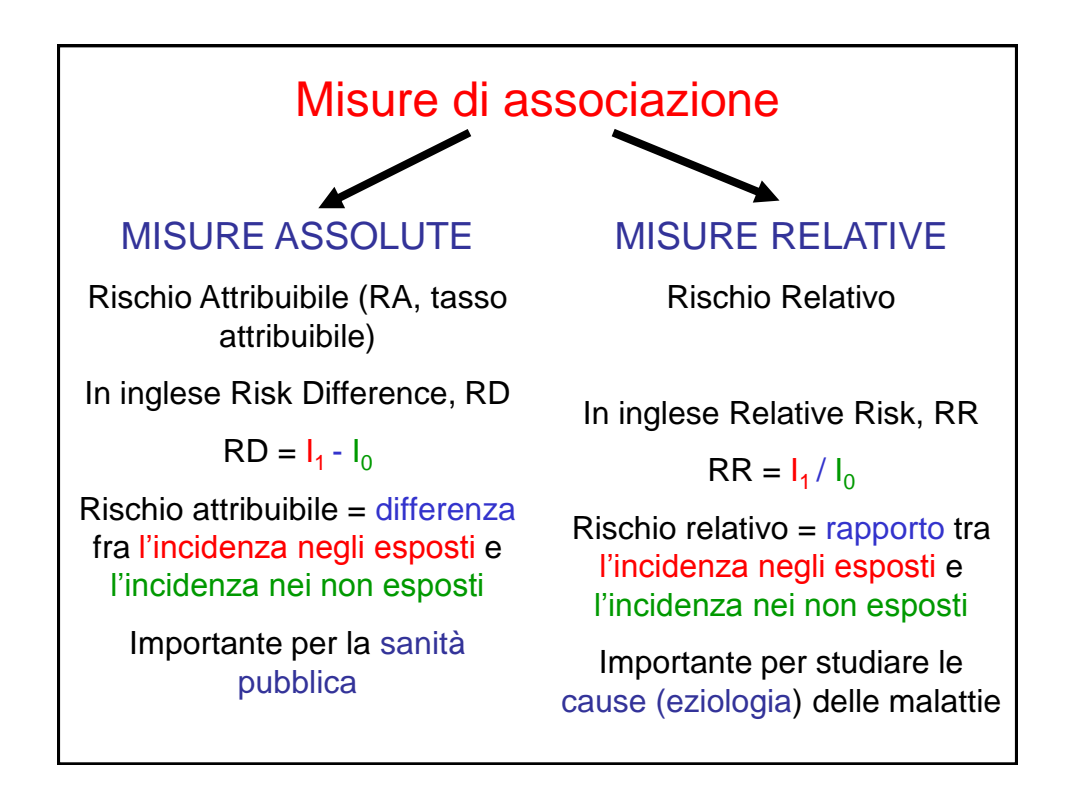

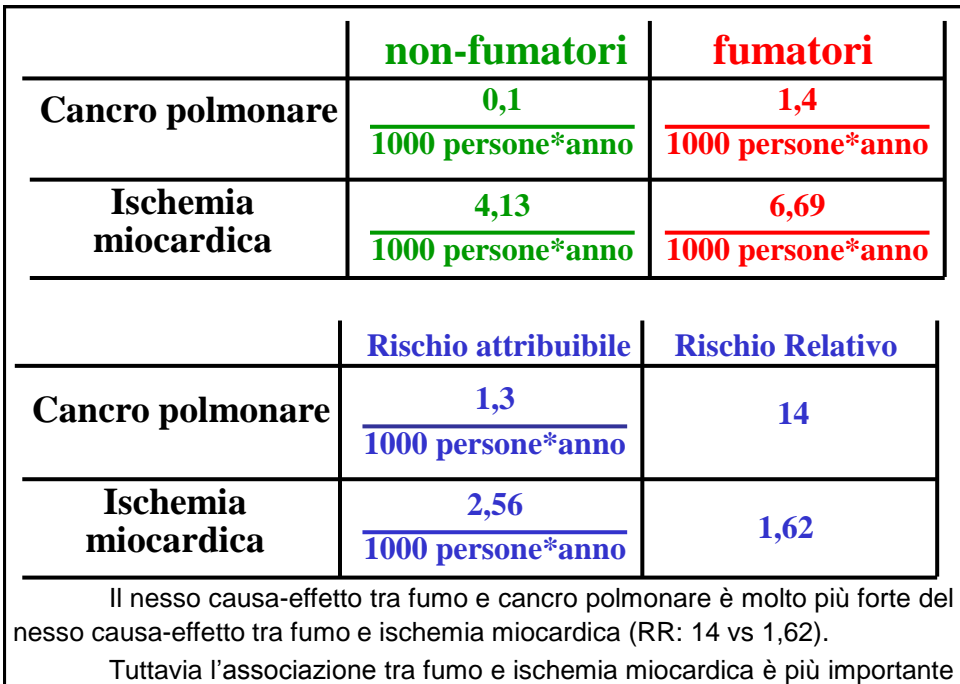

per la sanità pubblica (RD: 2,56/1000 p.a. vs 1,3/1000 p.a.).

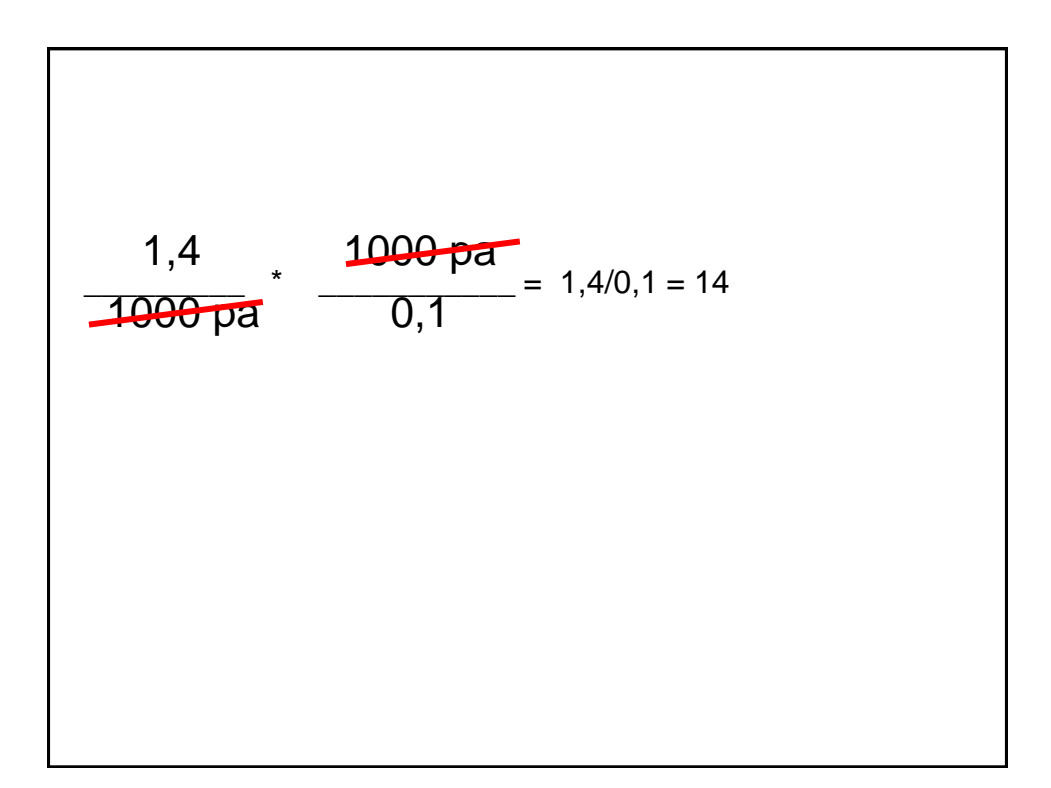

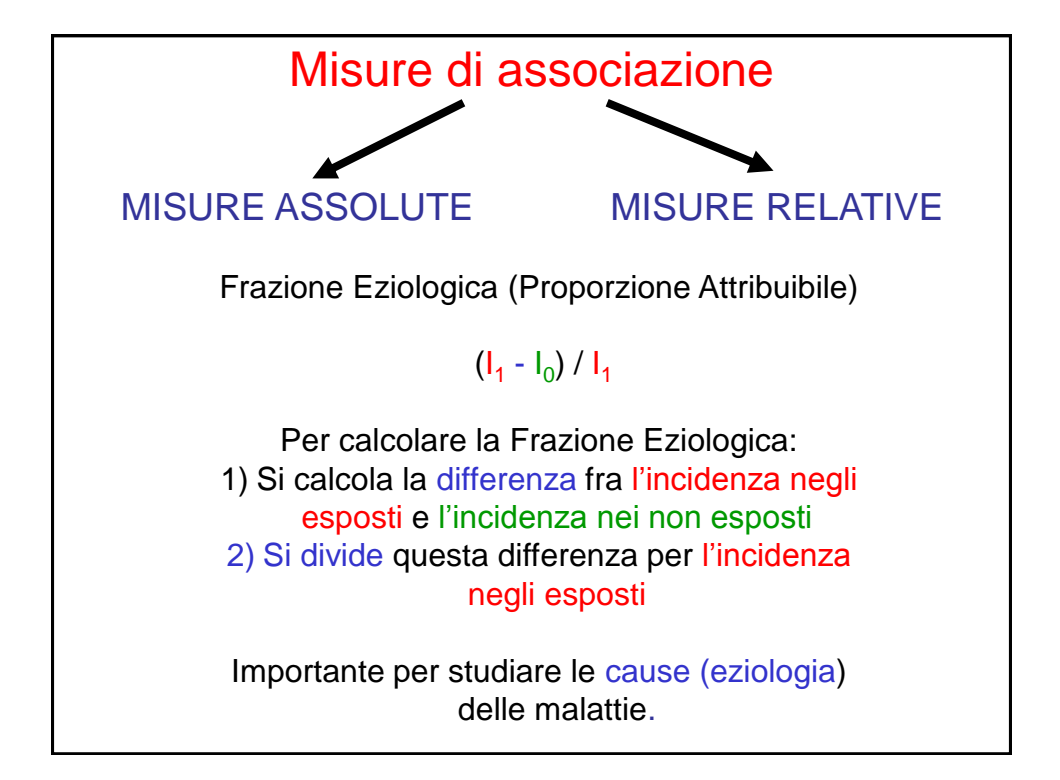

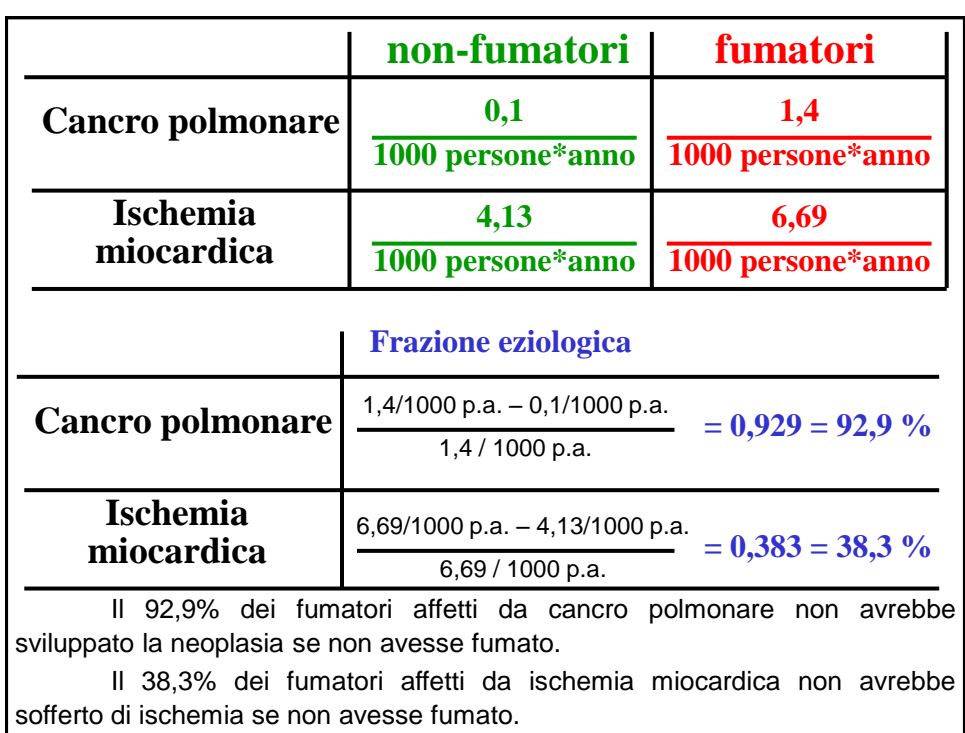

ESERCIZIO: Viene studiata l'incidenza di carcinoma bronchiale in maschi di età compresa tra i 45 e i 54 anni. incidenza fra i fumatori (I<sub>1</sub>) = 67,0 / 100 000 persone\*anno incidenza fra i non-fumatori (I $_{\rm 0})$  = 5,8 / 100 000 persone\*anno Rischio Attribuibile (RD) = I1 - I<sup>0</sup> = --------------- - ----------------- = --------------------------------- 67 100 000 pa 5,8 100 000 pa 61,2 100 000 persone\*anno Rischio Relativo (RR) = I1 / I<sup>0</sup> = --------------------------------------- = 67 / 100 000 persone\*anno 5,8 / 100 000 persone\*anno 11,55 Frazione Eziologica = (I1 - I<sup>0</sup> ) / I<sup>1</sup> = ------------------------------------------------ = ----------- = 67 / 100 000 pa – 5,8 / 100 000 pa 67 / 100 000 persone\*anno 0,91 61,2 pa 67 pa

Il fumo determina 61,2 casi di carcinoma bronchiale in più ogni anno ogni 100 000 fumatori (RD). Questa informazione consente di valutare l'impatto del fumo nella genesi del carcinoma bronchiale in termini di Sanità Pubblica.

Il rischio di carcinoma bronchiale tra i fumatori è pari a 11-12 volte il rischio dei non-fumatori (RR). Questa informazione suggerisce l'esistenza di una forte associazione tra fumo e carcinoma bronchiale, forse di natura causa-effetto.

Il 91,3% dei fumatori affetti da carcinoma bronchiale non avrebbe sviluppato la neoplasia se non avesse fumato (frazione eziologica).

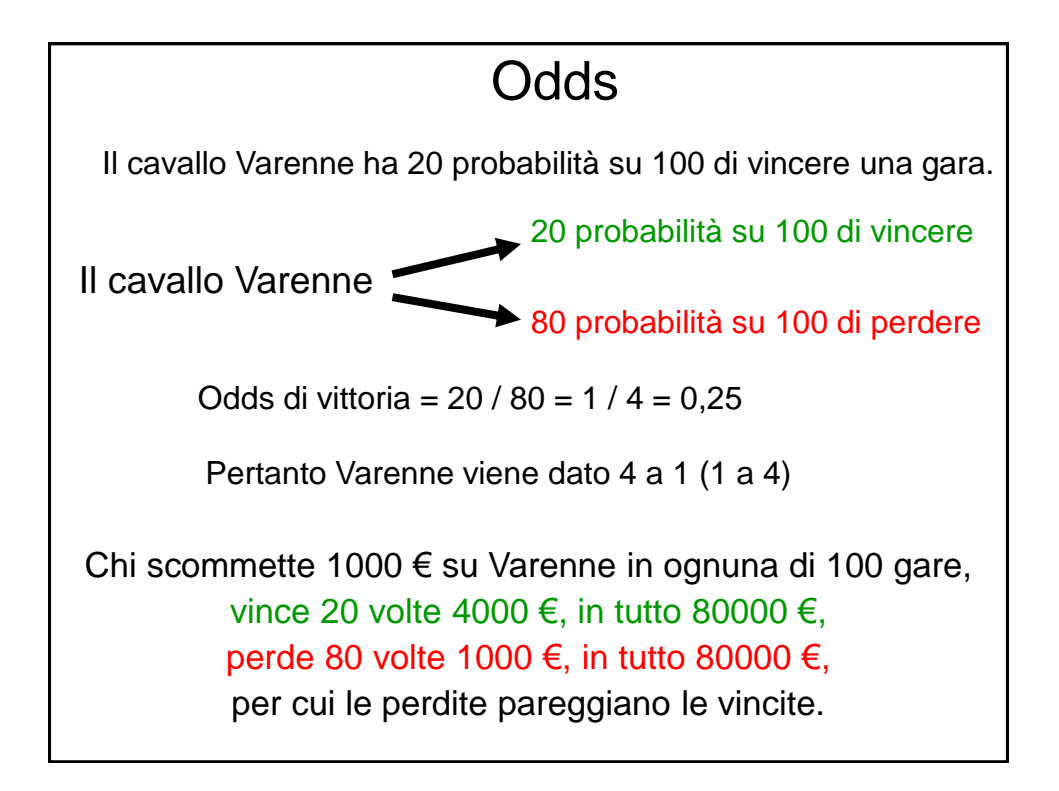

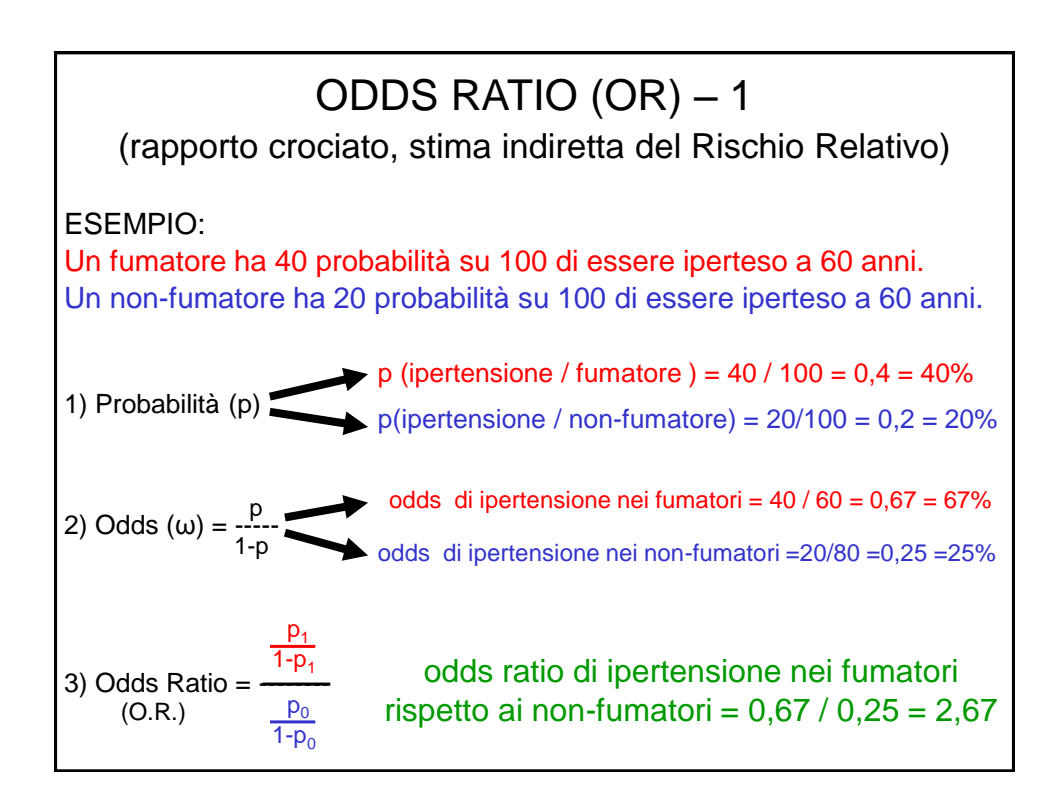

### ODDS RATIO (OR) – 2

ESEMPIO:

Stiamo facendo uno studio sui fattori di rischio del mesotelioma pleurico:

- 1) Stabiliamo quanti fra i pazienti affetti da mesotelioma pleurico (casi) sono stati esposti all'asbesto (fattore di rischio).
- 2) Per ogni caso scegliamo due controlli, ovvero due individui con le stesse caratteristiche (stessa età, stesso sesso, stessa residenza, stessa professione, …).
- 3) Stabiliamo quanti controlli sono stati esposti all'asbesto.
- 4) Sintetizziamo i risultati in una tabella di contingenza 2\*2.

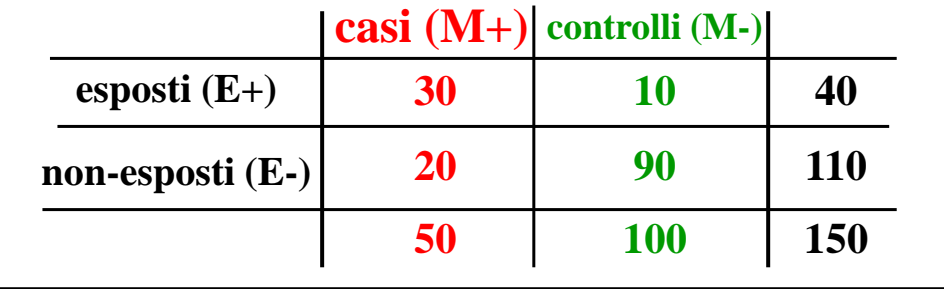

#### ODDS RATIO (OR) – 3 1) Calcolate il Rischio Relativo Non è possibile in quanto non sono note l'incidenza o la prevalenza tra gli esposti e tra i non-esposti. Il rapporto malati / sani (casi / controlli) viene stabilito artificialmente dallo sperimentatore. 2) Ahi que aremos ? (Ahi, che faremo?) 3) Inventiamo l'Odds Ratio! a) Calcolo l'odds di esposizione fra i casi  $p(E+ / M+) = 30/50$   $p(E- / M+) = 20/50$  odds = -30/50 20/50 30 20 b) Calcolo l'odds di esposizione fra i controlli p(E+ / M-) = 10/100 p(E- / M-) = 90/100 odds = ------------ = ------- 10/100 90/100 10 90 c) Calcolo l'odds ratio OR =  $\frac{\text{odds}}{\text{cm}}$  del casi =  $\frac{30/20}{\text{cm}}$  =  $\frac{30}{\text{cm}}$  =  $\frac{30}{\text{cm}}$  =  $\frac{30}{\text{cm}}$  =  $\frac{30}{\text{cm}}$  =  $\frac{30}{\text{cm}}$  =  $\frac{30}{\text{cm}}$  =  $\frac{30}{\text{cm}}$  =  $\frac{30}{\text{cm}}$  =  $\frac{30}{\text{cm}}$  =  $\frac{30}{\text{cm}}$  =  $\frac{30}{\text{$ 10/90 OR = ---<sup>odds dei casi</sup> odds dei controlli 20 \* 10 2 N.B. L'Odds Ratio di esposizione equivale all'odds ratio di malattia negli studi caso-controllo.